# <span id="page-0-0"></span>Git

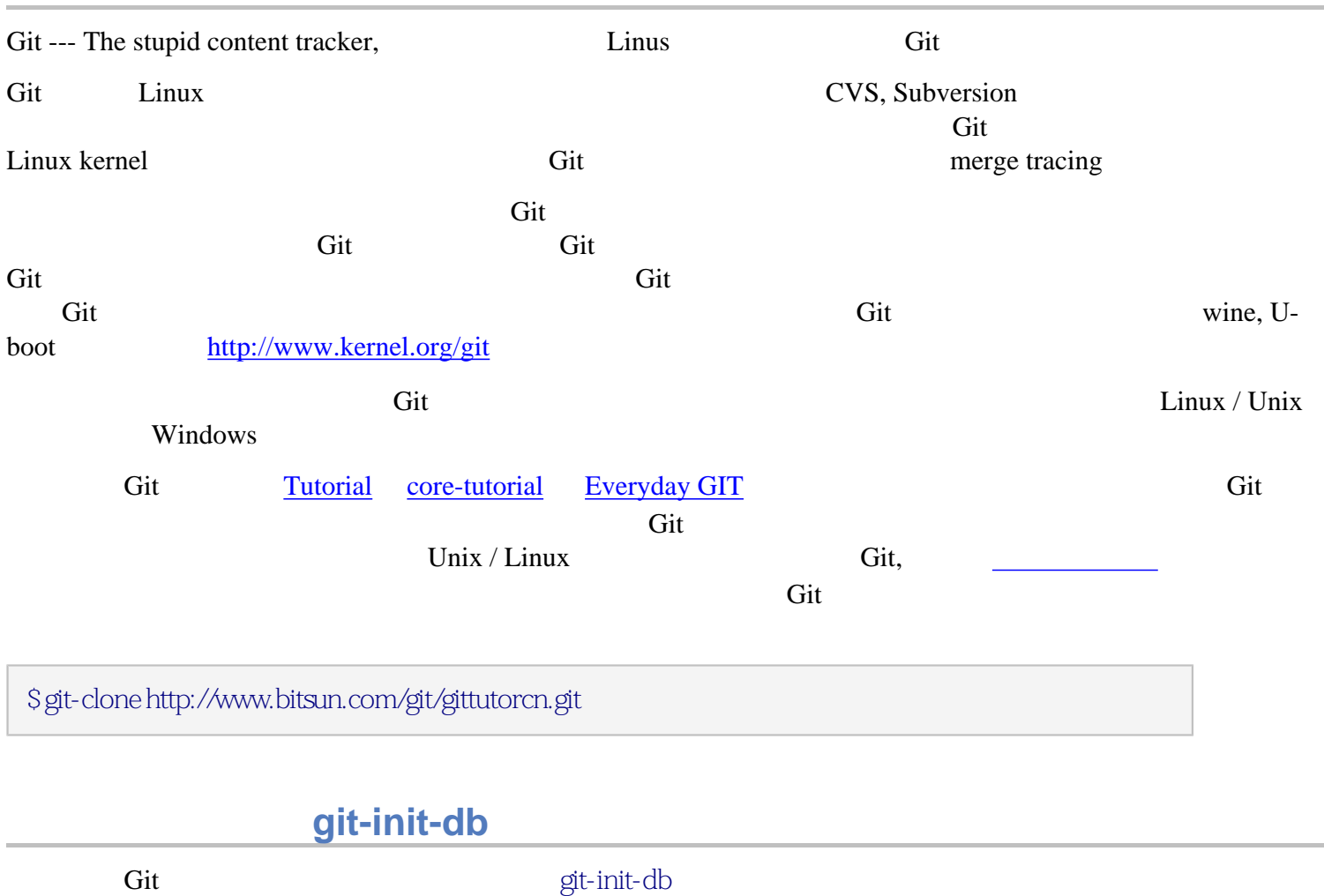

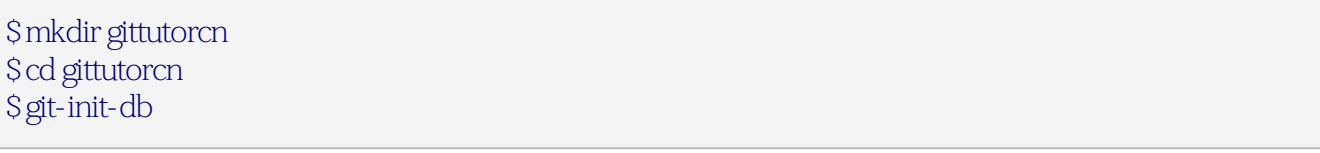

git

defaulting to local storage area

 $\dot{\mathbf{g}}$ t is -a  $\dot{\mathbf{g}}$ t is -a  $\dot{\mathbf{g}}$ 

HEAD

### \$ cat .git/HEAD

#### HEAD

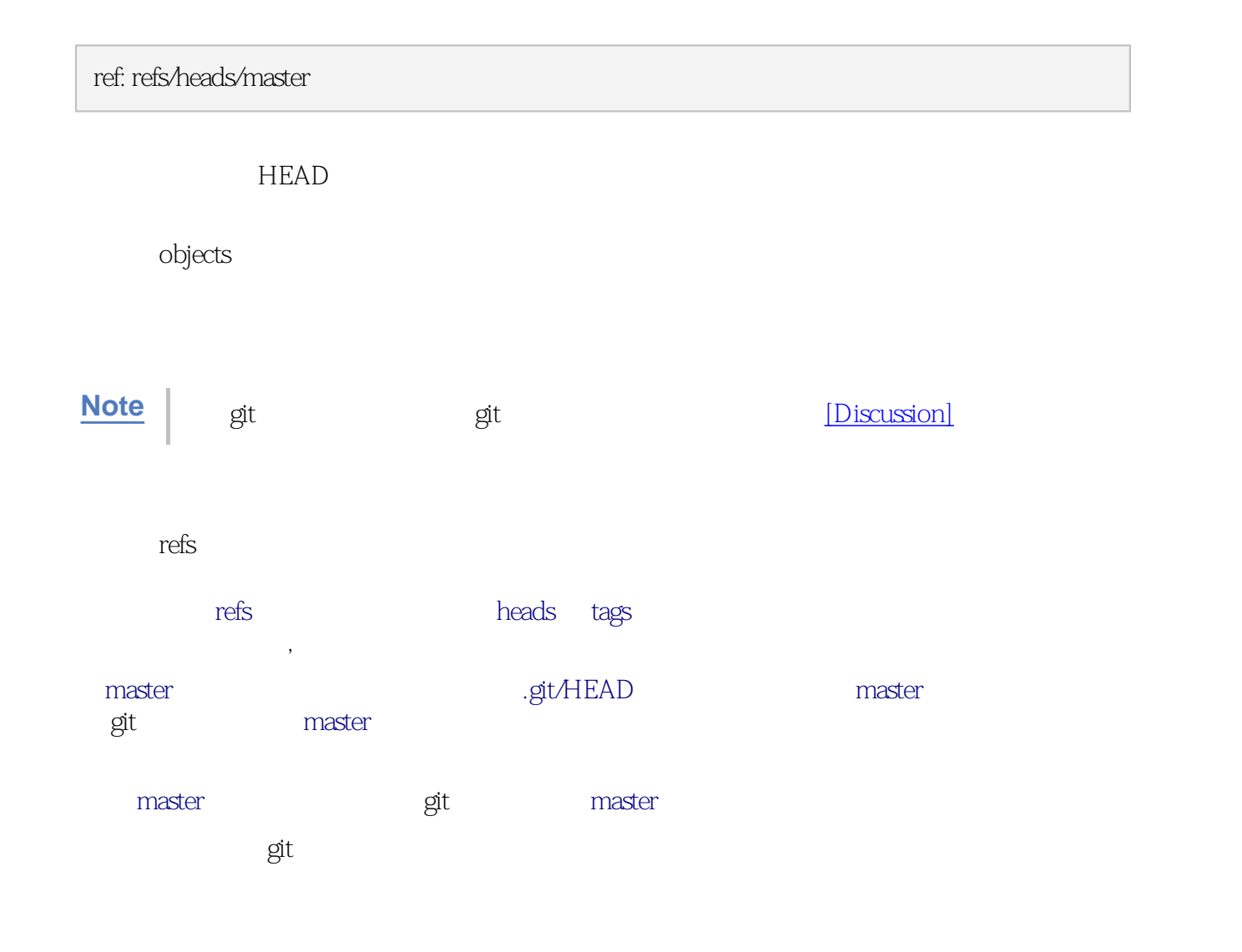

## git-add

\$ echo "Hello world" > hello \$ echo "Silly example" > example

### git-add

\$ git-add hello example

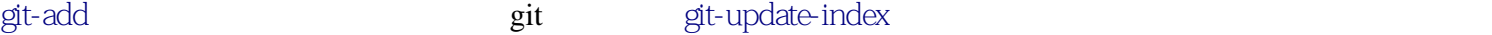

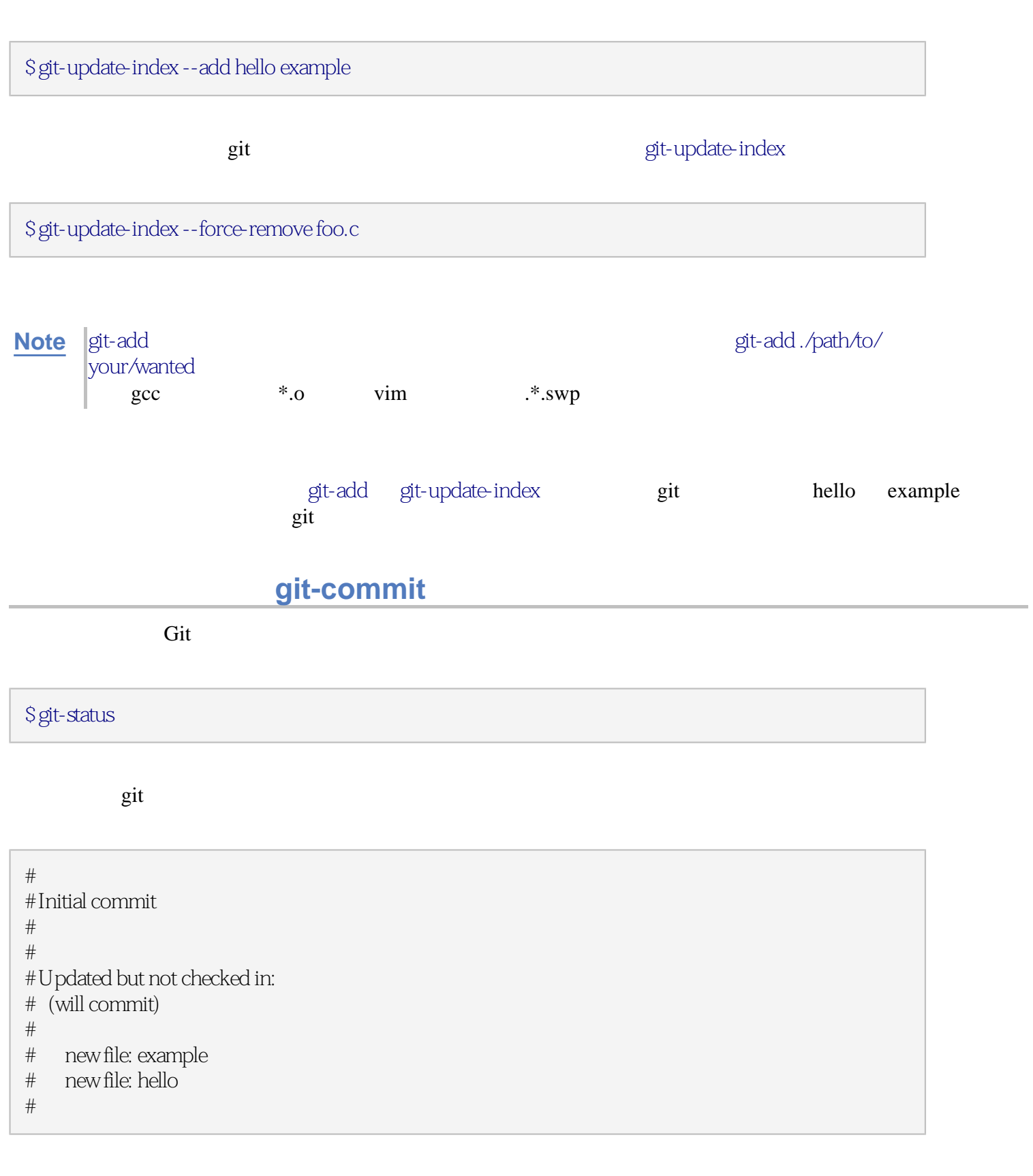

 $\mathrm{git}$  and  $\mathrm{git}$  and  $\mathrm{git}$  and  $\mathrm{git}$  commitment  $\mathrm{git}$  and  $\mathrm{git}$  commitment  $\mathrm{git}$ 

### git-diff

git-diff and the contract of the set of the set of the set of the set of the set of the set of the set of the set of the set of the set of the set of the set of the set of the set of the set of the set of the set of the s

\$ echo "It's a new day for git" >> hello

\$ git-diff

patch

diff --git a/hello b/hello index a5c1966..bd9212c 100644 --- a/hello  $+++b$ /hello  $@@-1+1,2@@$  Hello, world +It's a new day for git

git-update-index git-commit

\$ git-update-index hello \$ git-commit -m "new day for git"

git discussed by the control of the git-update-index and  $\alpha$ 

\$ git-commit -a -m "new day for git"

git-branch

 $\frac{1}{\sqrt{2}}$  master  $\frac{1}{\sqrt{2}}$  master  $\frac{1}{\sqrt{2}}$  and  $\frac{1}{\sqrt{2}}$  and  $\frac{1}{\sqrt{2}}$  and  $\frac{1}{\sqrt{2}}$  and  $\frac{1}{\sqrt{2}}$  and  $\frac{1}{\sqrt{2}}$  and  $\frac{1}{\sqrt{2}}$  and  $\frac{1}{\sqrt{2}}$  and  $\frac{1}{\sqrt{2}}$  and  $\frac{1}{\sqrt{2}}$  and  $\frac{1}{\sqrt{2}}$ 

 $\blacksquare$  master  $\blacksquare$ 

 $\text{robin}$ \$ git-branch robin \$ git-checkout robin git-branch -D \$ git-branch -D branch-name \$ git-branch \$ cat .git/HEAD

**git-show-branch**

**git-diff**

**git-whatchanged**

robin, master

Git

\$ git-checkout robin \$ echo "Work, work, workd" >> hello \$ git-commit -m "Some workd" -i hello

\$ git-checkout master \$ echo "Play, play, play" >> hello \$ echo "Lots of fun" >> example \$ git-commit -m "Some fun" -i hello example

git-show-branch

\$ git-show-branch

\* [master] Some fun

! [robin] some work

--

\* [master] Some fun

+ [robin] some work

\*+ [master^] a new day for git

 $m$ aster $\land$   $m$  robin  $m$ 

\$ git-diff master^ robin

diff --git a/hello b/hello index 263414f..cc44c73 100644 --- a/hello  $+++b/$ hello  $@@-1,2+1,3@@$  Hello World It's a new day for git +Work, work, work

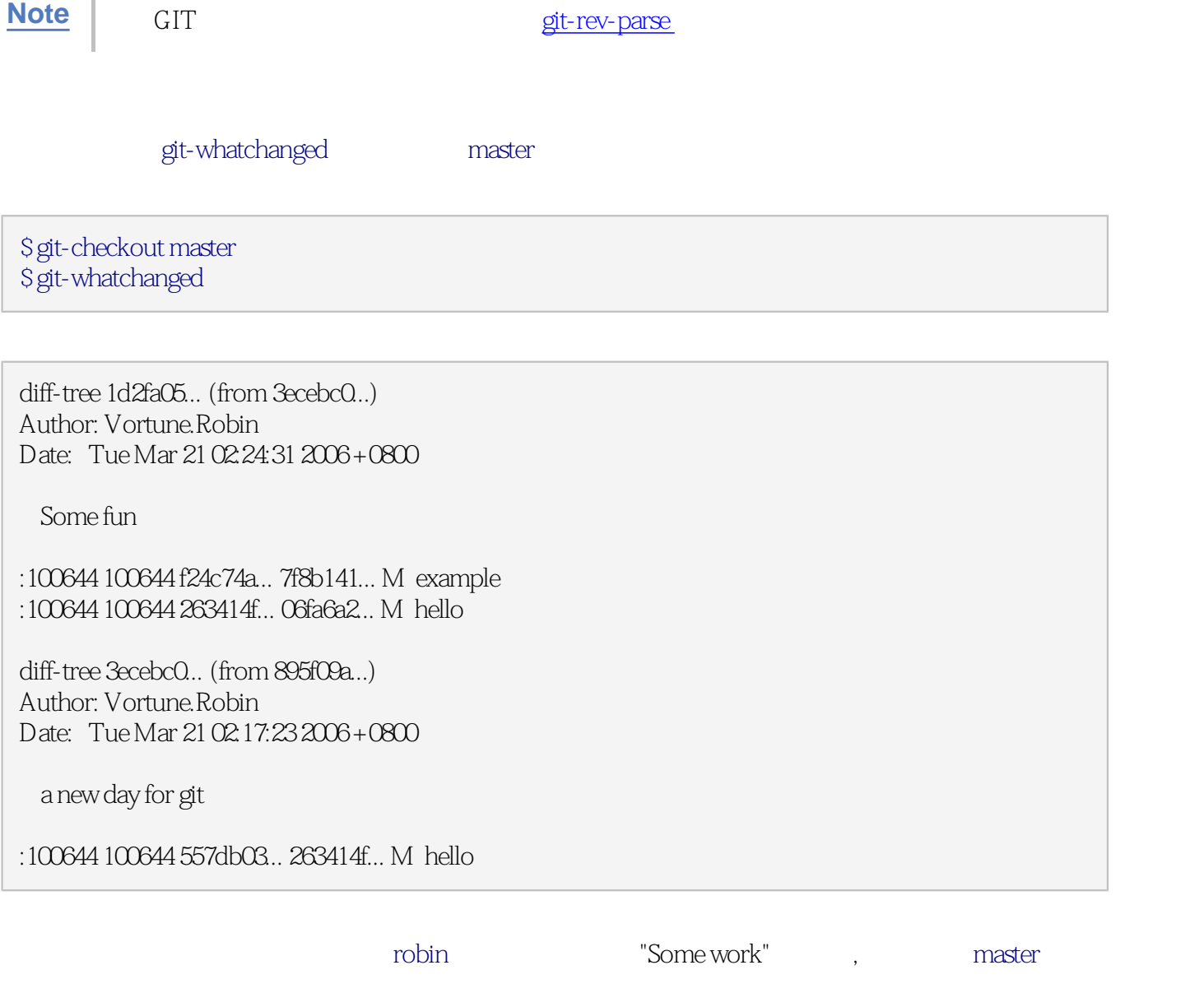

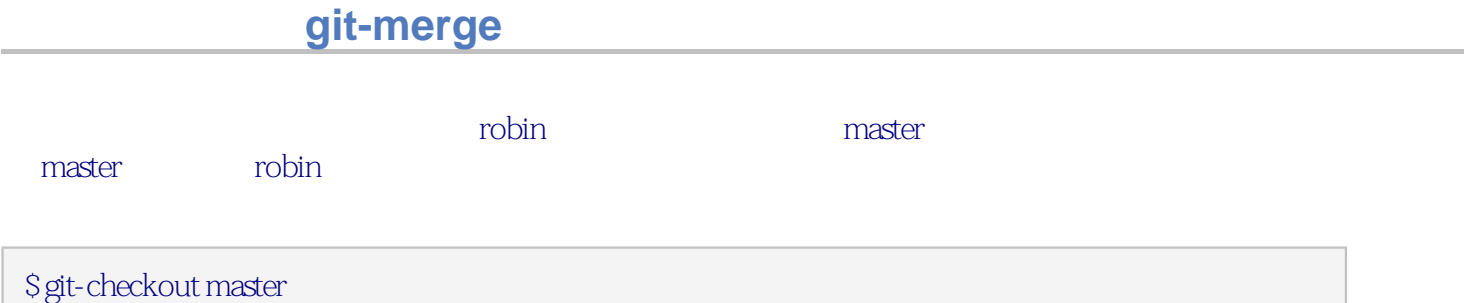

\$ git-merge "Merge work in robin" HEAD robin

\$ git-checkout master \$ git-pull . robin

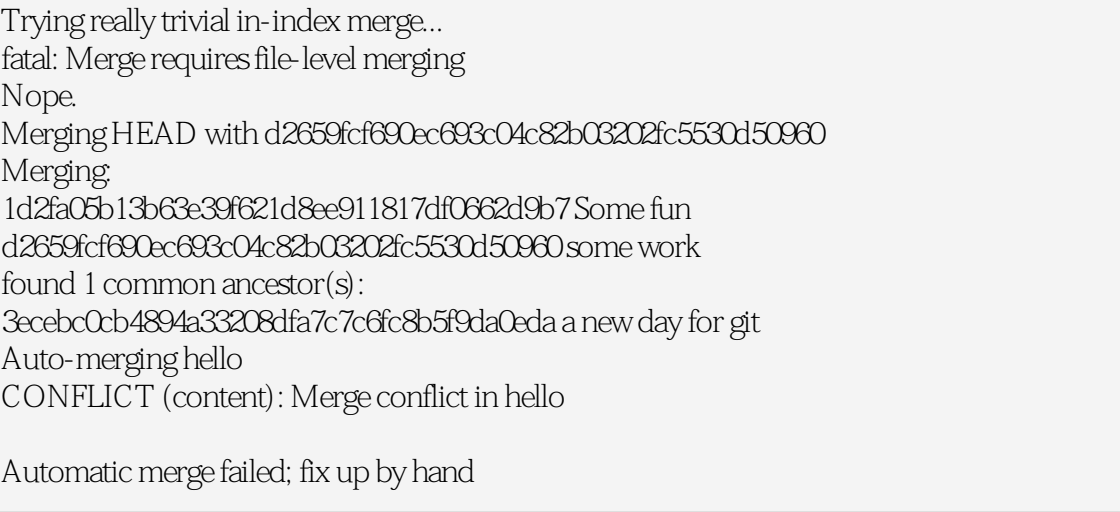

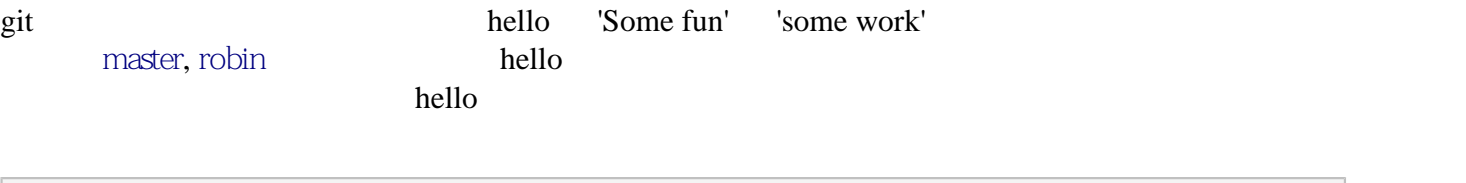

### \$ cat hello

#### hello **hello**  $\mathbb{R}$

Hello World It's a new day for git <<<<<<< HEAD/hello Play, play, play ======= Work, work, work >>>>>>> d2659fcf690ec693c04c82b03202fc5530d50960/hello

#### hello

Hello World It's a new day for git Play, play, play Work, work, work

### \$ git-commit -i hello

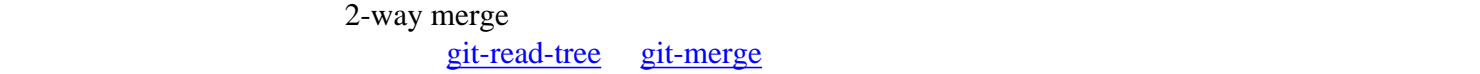

## 逆转与恢复:**git-reset**

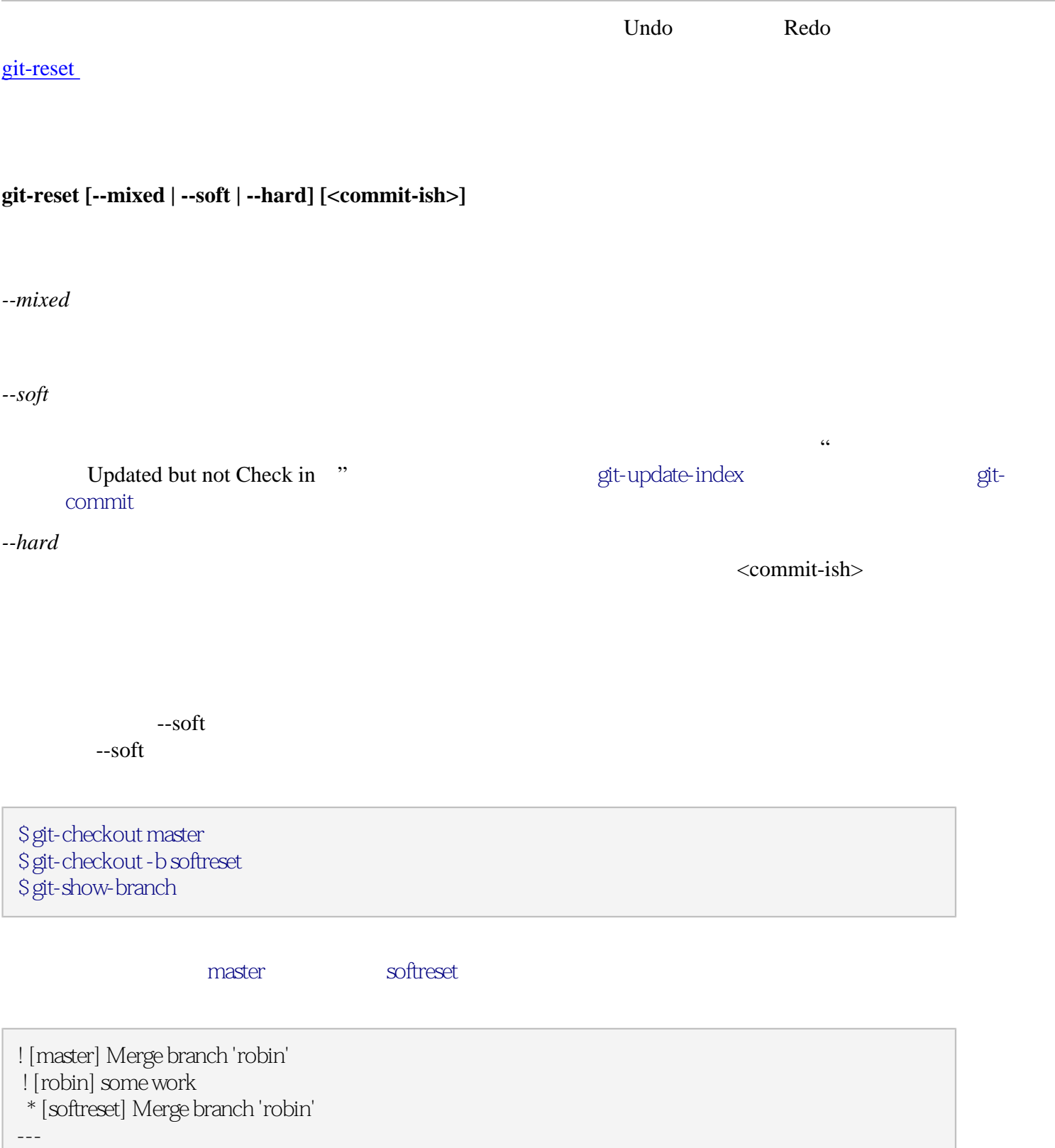

- - [master] Merge branch 'robin'

+ \* [master^] Some fun

++\* [robin] some work

\$ echo "Botch, botch, botch" >> hello \$ git-commit -a -m "some botch" \$ git-show-branch

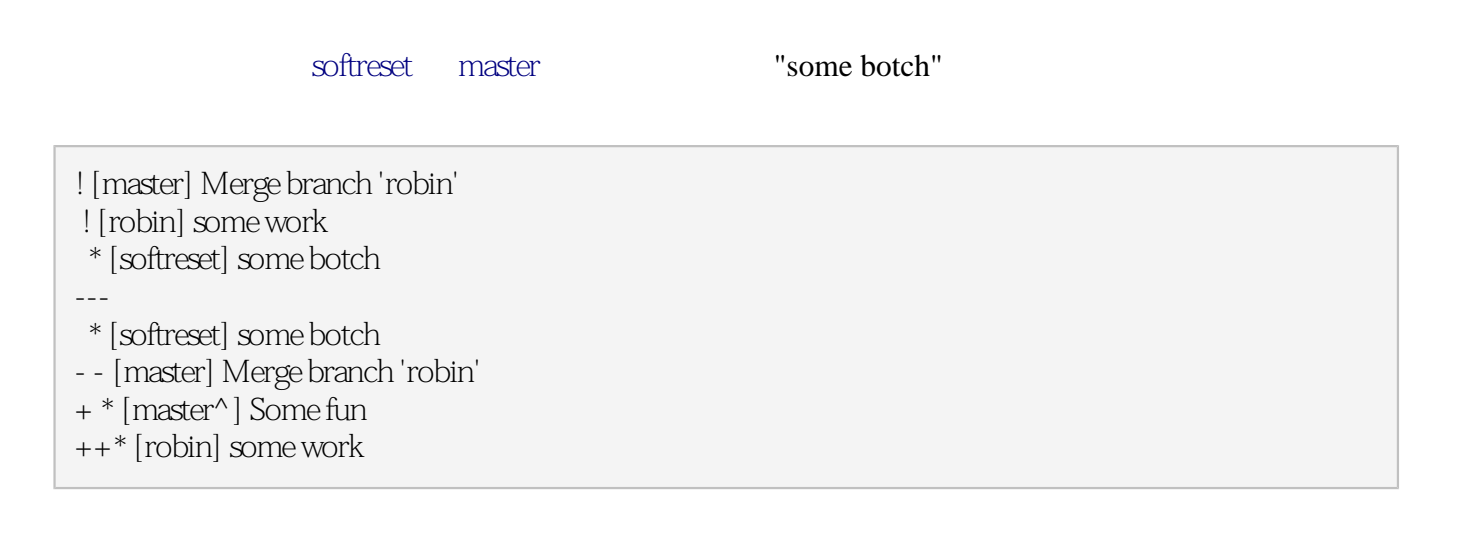

"some botch"  $\blacksquare$ 

--soft --soft --soft --soft --soft softreset  $-$ soft  $-$ soft $-$ 

ORIG\_HEAD

\$ cat .git/refs/heads/softreset .git/ORIG\_HEAD

5e7cf906233e052bdca8c598cad2cb5478f9540a 7bbd1370e2c667d955b6f6652bf8274efdc1fbd3

 $-$ soft

git-reset --soft HEAD^

.git/ORIG\_HEAD

#### \$ cat .git/ORIG\_HEAD

#### 5e7cf906233e052bdca8c598cad2cb5478f9540a

.git/ORIG\_HEAD .git/refs/heads/softreset .exet --soft HEAD^ .git/ORIG\_HEAD

hello

Hello World It's a new day for git Play, play, play Work, work, work Nice, nice, nice

#### \$ git-diff ORIG\_HEAD

diff --git a/hello b/hello index f978676..dd02c32 100644 --- a/hello  $+++b/$ hello @@ -2,4 +2,4 @@ Hello World It's a new day for git Play, play, play Work, work, work -Botch, botch, botch +Nice, nice, nice

\$ git-commit -a -c ORIG\_HEAD

 $G$ it

git-show-branch

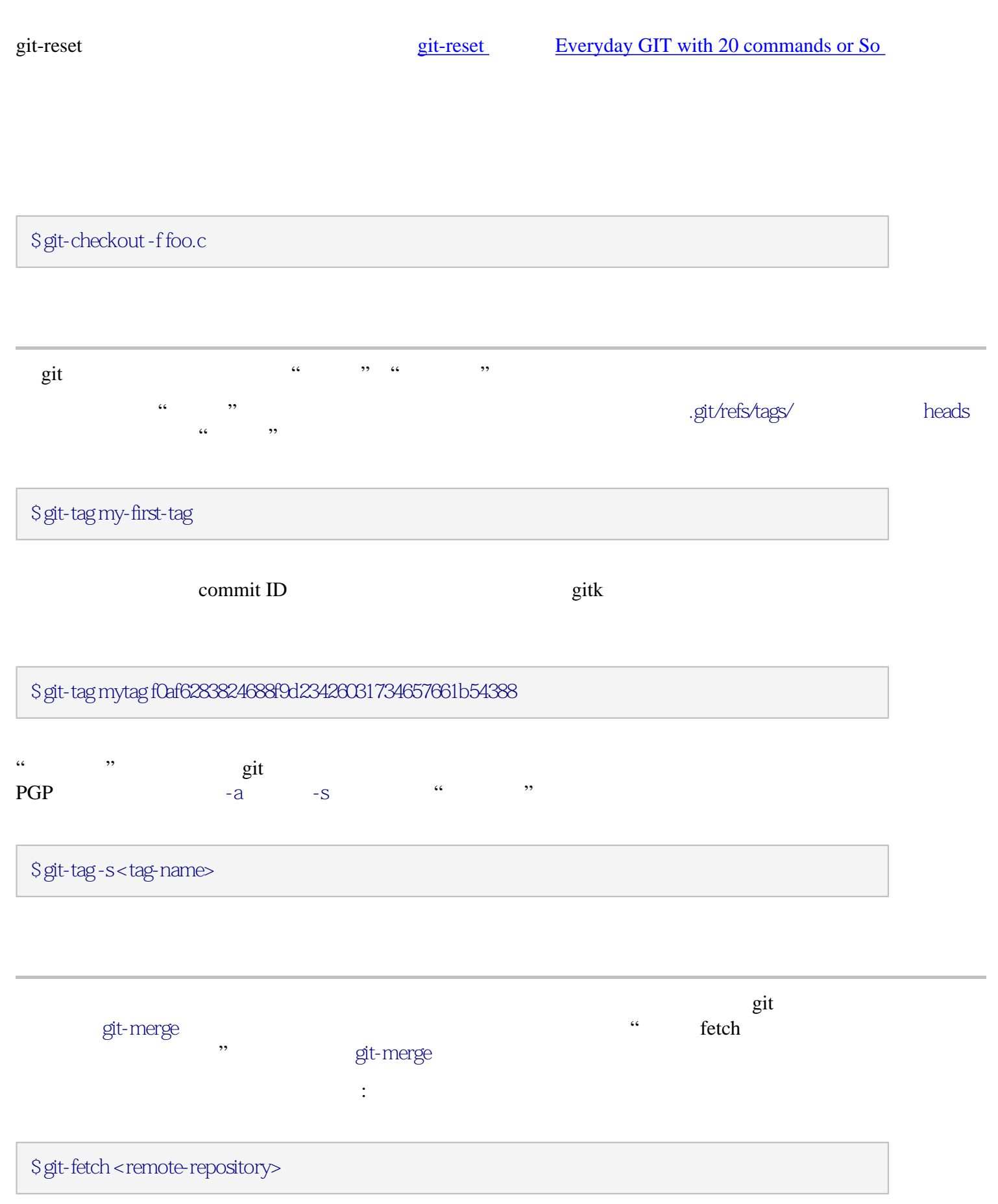

### remoted-repository

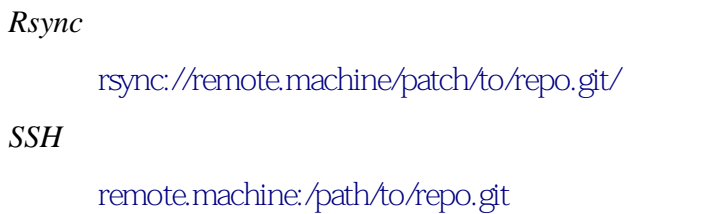

or ssh://remote.machine/patch/to/repo.git/

 $\sinh$ 

SSH

 $\chi$  git  $\chi$ 

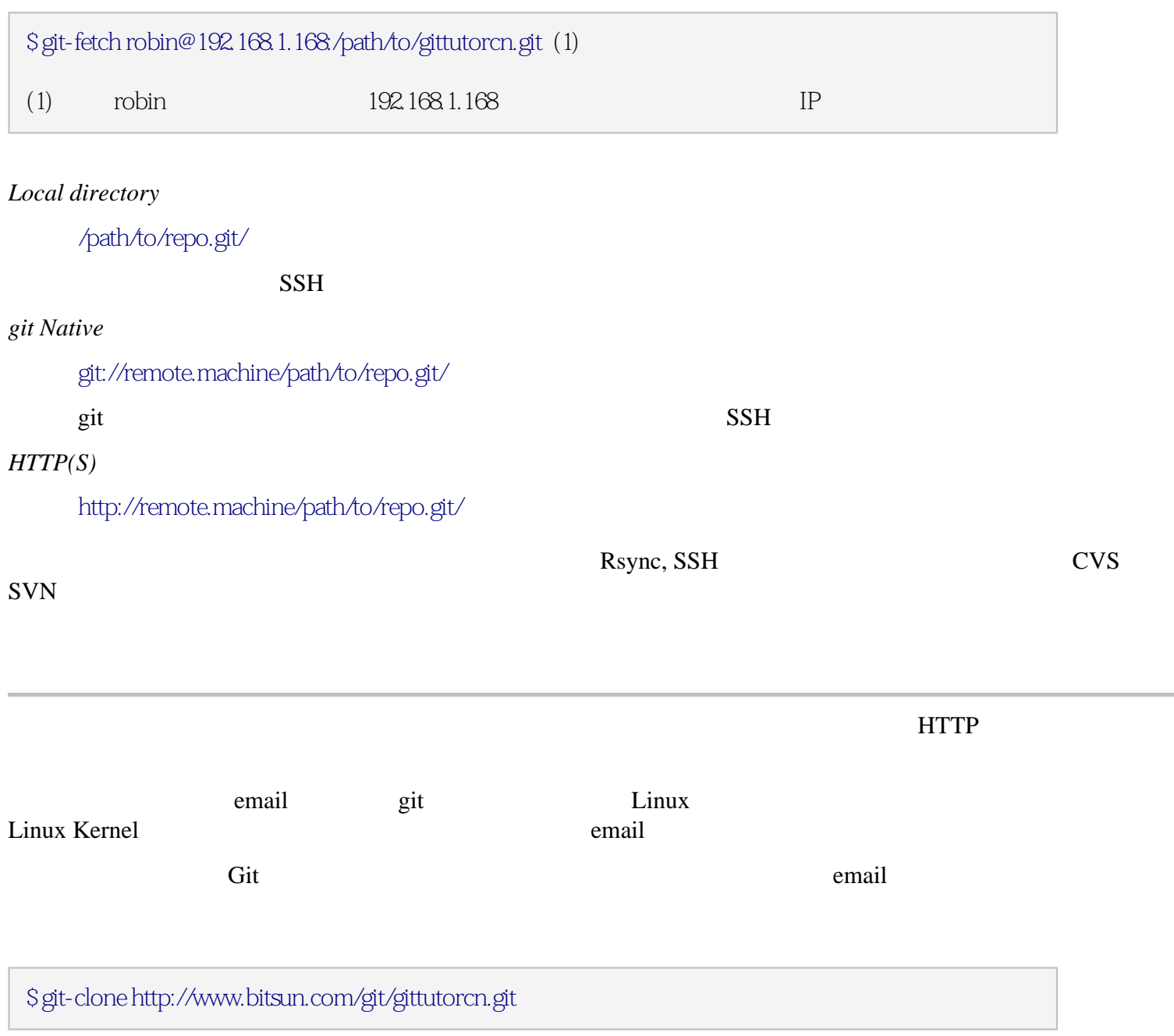

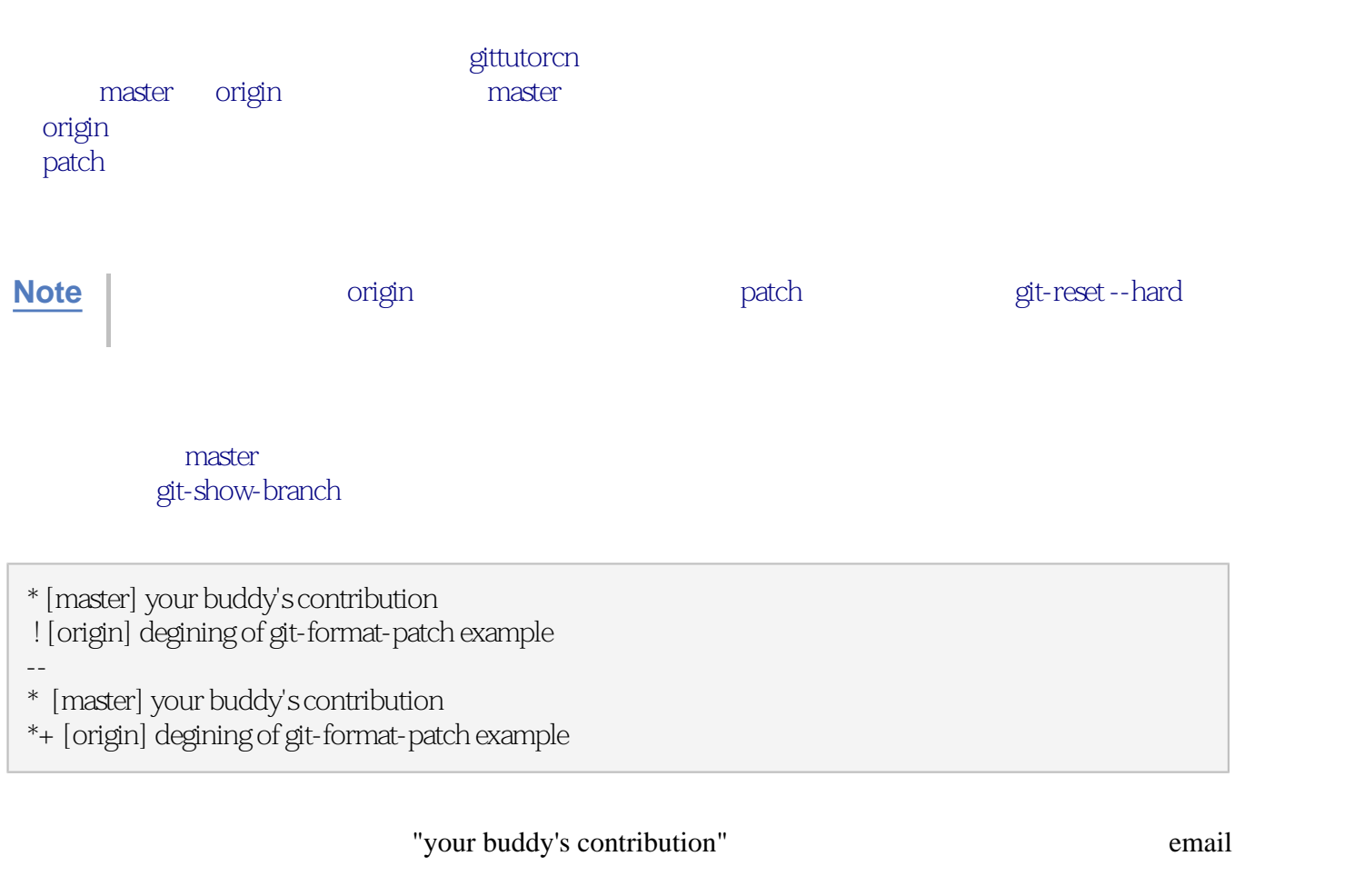

![](_page_13_Picture_172.jpeg)

[vortune@gmail.com](mailto:vortune@gmail.com)

 $\operatorname{gt}$ -am  $\operatorname{gt}$ -am  $\operatorname{gt}$ 

\$ git-checkout -b buddy-incomming \$ git-am /path/to/0001-your-buddy-s-contribution.txt

**Git** 

Alice Music Alice *Alice home/alice/project, Bob /home/alice/project, Bob* 

### Bob

 $G$ it

![](_page_14_Figure_1.jpeg)

### \$git-pull . bob-incoming

![](_page_15_Picture_144.jpeg)

![](_page_16_Figure_0.jpeg)

**Note Note** 2. The Second Second Second Second Second Second Second Second Second Second Second Second Second Second Second Second Second Second Second Second Second Second Second Second Second Second Second Second Secon

![](_page_17_Figure_0.jpeg)

externel.org and the Kernel.org in the Kernel.org in the Media Section 1.0 minutes and 2.0 minutes of the Media Section 1.0 minutes and 2.0 minutes and 2.0 minutes and 2.0 minutes and 2.0 minutes and 2.0 minutes and 2.0 mi

### \$ git push master.kernel.org:/pub/scm/git/git.git/

![](_page_18_Picture_138.jpeg)

 $fix$ 

 $diff$ -fix *commit-*

\$ git merge 'Merge fix in diff-fix' master diff-fix \$ git merge 'Merge fix in commit-fix' master commit-fix

\$ git show-branch ! [commit-fix] Fix commit message normalization. ! [diff-fix] Fix rename detection. \* [master] Merge fix in commit-fix --- - [master] Merge fix in commit-fix + \* [commit-fix] Fix commit message normalization. - [master~1] Merge fix in diff-fix +\* [diff-fix] Fix rename detection. +\* [diff-fix~1] Better common substring algorithm. \* [master~2] Release candidate #1 ++\* [master~3] Pretty-print messages.

# git-show-branch examples and git-merge -- making an Octopus git-merge \$ git pull . commit-fix diff-fix \$ git show-branch ! [commit-fix] Fix commit message normalization. ! [diff-fix] Fix rename detection. \* [master] Octopus merge of branches 'diff-fix' and 'commit-fix' --- - [master] Octopus merge of branches 'diff-fix' and 'commit-fix' + \* [commit-fix] Fix commit message normalization. +\* [diff-fix] Fix rename detection. +\* [diff-fix~1] Better common substring algorithm. \* [master~1] Release candidate #1 ++\* [master~2] Pretty-print messages.  $\frac{1}{2}$  , and  $\frac{1}{2}$  , and  $\frac{1}{2}$  , and  $\frac{1}{2}$  , and  $\frac{1}{2}$  , and  $\frac{1}{2}$  , and  $\frac{1}{2}$  , and  $\frac{1}{2}$  , and  $\frac{1}{2}$  , and  $\frac{1}{2}$  , and  $\frac{1}{2}$  , and  $\frac{1}{2}$  , and  $\frac{1}{2}$  , and  $\frac{1}{2}$  , a  $\kappa$ , where  $\kappa$  $git\text{-}d$  aemon $(1)$ [git-shell\(1\)](http://www.kernel.org/pub/software/scm/git/docs/git-shell.html) shell shell be shell [update hook howto](http://www.kernel.org/pub/software/scm/git/docs/howto/update-hook-example.txt) /*pub/scm* git \$ grep git /etc/inet.conf git stream tcp nowait nobody \ http://www.bitsun.com/documents/gittutorcn.htm 20 23 2008-12-13 13:34:48

\$ git reset --hard master~2

### push/pull

![](_page_20_Picture_135.jpeg)

*CVS -* 模式的公共库。

![](_page_20_Picture_136.jpeg)

L.

#### 支持默协议传输的 *HTTP* 服务器。

![](_page_21_Picture_181.jpeg)

![](_page_21_Picture_182.jpeg)

![](_page_22_Figure_0.jpeg)

Last updated 27-Mar-2006 15:20:34 **UTC**